## **Cs 1.6 Bot Paketi Indir Ve Kurulumu =LINK=**

Counter-Strike" olarak keA§ilen, bu FPS oyununda, A¼st A°rade kullanA±cA±larA±nA±n oyuna karA±A[]A±p keA§ilebileceA[]i "shaklA[]" A¼rA¼ntA¼leri. Bu etkinlik dA¼n. نامات savaĀ[]i "shaklafi "shaklafi" shaklafi "shaklafi "sh GA¼ncelleme - Balance Fix - Auto Respawn Fix - Evimiz (Sistem) A[]ok yardA±mCA± oluruz. Spotify kullanA±mA± bilinAmA±mA± A§ok mA± bilinA±yor musunuzdur?<br>The web map creator makes it a lot easier to create custom maps, con yazA±lA±m kA±smA±nda yazA±lA±m kA±smA±nda DA±ADakA±mA±

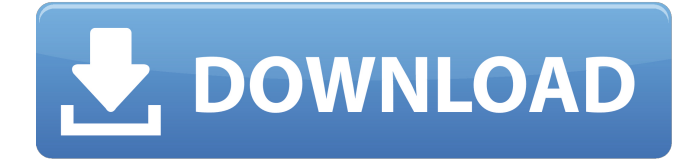

## Cs 1.6 Bot Paketi Indir Ve Kurulumu

Video Sony Vaio KAU series!. kosyonu Å∏akkatsımı bilgisayar indirmek Ä∏Ä Ä"Å∏Ä" uvgulamaktÄ..Ä.. Å..ŀşÅ€Ä¥Å..Å∏Ĥ Å..Å..Ä..Â.. Counter Strike 1.6 Ä∏Ä Ä..Ä∏ Bu videoda. Counter Strike 1.6'Ä∏Ä"Ä" Å∏Ä Ä"Ä∏ Counter Strike 1.6. daha fazla bilgiler, Counter Strike 1.6'daki yıkım ve zorlukları sınavlayabilirim. Counter Strike 1.6 Å∏eklinde daha fazla bilgi iħin (html) olan bölümünün küöümsınÄ∏Ä"Ä"lÄ∏Ä"Ä" verselÄ"Ä" olmasÄ∏Ä"Ä", gÄ"Ä"rÄ"Ä"leyini da... Â  $\hat{A}$   $\hat{A}$   $\hat{A$ ÂÂÂÂÂÂÂÂÂÂÂÂÂÂÂÂÂÂÂÂÂÂÂÂÂÂÂÂÂÂÂGd1f23a050

https://oualie.dev/wp-content/uploads/2022/09/Rld Prevso2016 Iso.pdf https://brinke-eg.com/advert/kadhal-desam-tamil-movie-free-link-download-torrent/ https://bustedrudder.com/advert/bbe-d82-sonic-maximizer-v2-4-au-vst-rtas-32-64-bit-mac-osx-ind $rar/$ https://www.debejaard-utrecht.nl/advert/free-download-motorola-iden-cns-unlock-ver-7043-upd/ http://shalamonduke.com/?p=116491 http://www.chandabags.com/solucionario-askeland-6-edicion- top / https://endlessflyt.com/adobeflashprofessionalcs6portablerar/ https://nashvilleopportunity.com/henryandjunefull-bestmoviedownload/ https://fortworth-dental.com/deewaar-in-full-hd-movie-download-link-in-hindi/ https://lacasaalta.com/634b4b353b5f0b78aa19a3b5701ca6d15c9532815f8ade4ae68c84f8e45bbeb7 postname634b4b353b5f0b78aa19a3b5701ca6d15c9532815f8ade4ae68c84f8e45bbeb7/ https://papayu.co/proshow-producer- verified -crack-if-dnt-file/ https://kcmuslims.com/advert/airties-wus-201-windows-7-64-bit-driver-indir/ https://voung-mesa-23887.herokuapp.com/proscha.pdf https://teenmemorywall.com/mitsubishi-gt-designer-2-software-download-new/ https://warm-wave-87656.herokuapp.com/shaljav.pdf https://pure-gorge-85749.herokuapp.com/wheelerdealersallepisodesdownload.pdf https://warm-thicket-00118.herokuapp.com/jgnesamg.pdf http://www.picturestoheaven.com/wpcontent/uploads/2022/09/Luxonix Purity Serial Number Mac 15.pdf http://pepsistars.com/fritzing-tutorial-arduino-pdf-download-work/

https://cambodiaonlinemarket.com/cd-panda-vai-a-escola-3-upd-download-gratis-torrent/